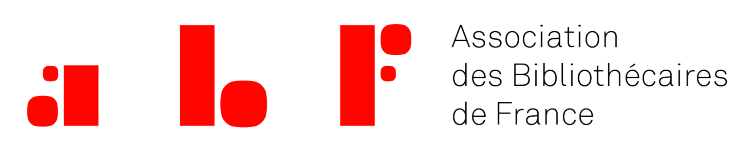

# Le web des données

Date de publication : 20/10/2010

Le web des données est **le projet de rendre le web (et les informations qu'il véhicule) aussi aisément lisible et exploitable par des ordinateurs que par les internautes**, ce qui n'est actuellement pas le cas et est à l'origine de plusieurs "frustrations" vis-à-vis du web "normal".

## **Frustration 1 : les liens ne sont pas typés**

Les pages Wikipedia de Jean-Paul Sartre et Paris sont liées par un lien hypertexte. Un ordinateur voit ce lien, mais ignore que **la relation entre eux est : le premier est né dans le second**.

Le web des données consiste notamment à faire comprendre à un ordinateur :

- une information globale disant : l'objet décrit dans cette page est un être humain ;
- au moment de pointer vers la page Paris : l'indication "Ceci est le lieu de naissance du sujet principal de cette page".

Mais qu'est-ce qu'un être humain ? Dans le web des données, un être humain **est une ressource à laquelle on relie d'autres ressources selon certains types de relations**. L'essence ontologique d'une ressource est d'être **relationnelle**. Le fait qu'un être humain soit lié à un lieu de naissance, à d'autres personnes, etc., voilà ce qui le définit.

Plutôt que de décrire une ressource comme ayant un certain nombre de propriétés le web des données estime que chacune de ces propriétés est en soi une ressource liée à d'autres ressources :

Jean-Paul Sartre

- est né à Paris
- a écrit Huis Clos
	- a vécu avec
		- Simone de Beauvoir
			- qui est l'auteur du Deuxième Sexe
			- A joué un rôle dans l'histoire du féminisme
			- D'autres femmes ont joué un rôle important dans l'histoire du féminisme
			- etc.

Plutôt que de représenter cela sous forme de listes à puces imbriquées, il apparaît r faire un schéma, où le centre est forcément glissant.

Une ontologie vise à définir l'essence de son objet d'étude.

Une ontologie informatique définit, pour une ressource donnée, quelles relations peu ressource à d'autres resbouêtres humain est un type de ressource, un lieu géographiq autre. Chaque type de ressources est liée à d'autres ressources par des relations di L'ontolo∯iælationshdiépfinit quelles sont les relations définissant un être humain (ami d

L'ensemble Ressource-lien-Ressource (ou Sujet-Verbe-Cropment) en téan entressource peut n'être qu'une chaîne de caractères : Individu - a pour nom - Sartre.

#### Frustration 2 : affichées sur le web, les données ne sont plus structurées

Le moteur de recherche indexant les pages d'un catalogue de bibliothèque ne "sait" il ignore ce que signifie "être le titre d'un livre", etc. Une des premières concrétisat est de restituer la structure de la base à l'intérieur des pages web.

Exemple : phouis clobe PPN de la notice Sudoc est : 000563668. Cet identifiant peut s' forme d'URL : http://www.sudoc.abes.fr/DB=2.1/SRCH?IKT=12&TRM=000563668.

#### Cette ressource

- est un livre
	- les types de relations qui caractérises un livre sont listées et définies par l'ontologie BIBO ( [BIBliographic On](http://bibliontology.com/)tology
- $\blacksquare$  et, à ce titre, a un certain nombre de propriétés
	- il a pour titues: Clos
	- uil a pour auteur : Jean-Paul Sartre, qui est une ressource (associée aussi à de PPN 027123227 .

En Dublin Core, l'auteur est atopre étriplet reliant l'Suvre à l'auteur peut être représe dans la page web dans des balises cachées, ou dans une page alternative liée.

L'information structurée initiale n'est plus perdue quand affichée sur le web. Elle de facilement pour des sites voulant combiner les informations tirées de multiples soure

#### Frustration 3 : quand elles sont structurées, ce n'est pas assez normalisé

Le Z39.50 omme le Blrécupèrent des informations structurées. Mais le Z39.50 est extéri n'est pas du http), il est spécifique aux bibliothèques, et limité aux métadonnées bib API, chaque site a les siennes et il faut faire des développements spécifiques pour l Alors qu'en intégrant dans ses pages web de résultats des informations structurées : toutes les limites mentionnées ci-dessus sautent.

### Réalisations

On peut en distinguer trois types :

- les sites qui exposent leurs donnte es guernit pour chaque notice l'équivalent en t
- les sites servant de sources à des(Qβppeideation) ous pouvez ainsi comparer l'article J Sartre sur Wikipedi<sub>a</sub> Bepte auaBpedia est pour beaucoup dans l'essor du web des donné exposant des milliers d'informations tripletisées de la Wikipedia, récupérables par
- les sites qui exploitent les donné⊕s© ⊌Ne\$ raodtyterse un contenu ©n⊛o⊌naeme §BC Music). Ces sites réexposent à leur tour leurs données en triplets.

Le web "actuel" est déjà capable d'exploiter les donnnéoetsicondentulines Cstoitsers C(achice 668). Donc ça ne semble pas nouveau. Mais ces enrichissements déjà existants nécessiten normalisé, mouvant des sites sources. Ils peuvent aussi utiliser des API Amazon ou chaque source -- alors que le web des données universalise l'encodage des métadon récupération.

Pour trouver d'autres applications, vous spouvé wheateo pournitiple adminked Datean cliquant sur un des projets pour voir "ce que ça donne".

#### RDF ?

Le RDF liste des consignes pour décrire des ressources : pour avoir le label "RDF", il sous forme de triplets, et que chaque ressource soit désignée par un identifiant unic un développeur de se brancher sur plusieurs sites RDF, pour en extraire les informations à cette structure commune.

Le RDFa est du RDF appliqué aux  $\varphi$ agnemse wte bntégrer ces triplets dans les pages web l'internaute ? Le RDFa explique quels balises et attributs HTML utiliser.

### **Perspectives**

L'objectif n'est pas de remplacer le web mais d'interconnecter le plus grand nombre demander si tous les sites "migreront" vers du web des données : Un site proposant possibilité de commenter est-il 2.0 ? il y a plusieurs niveaux d'intégration, pour le w des données.

Concernant les bibliothèques, on pourra commencer par :

- le remplacement d'OpenURL par RDF ;
- Ilintégration facilitée de contenus enrichis (pages de couvertures, bibliographies, b manière beaucoup plus fine. Actuellement, si on veut ajouter du contenu Wikipedia de gros blocs d'informations. Avec le web des données, l'affichage d'informations s

des catalogues fédérés à la carte, loin du Z39.50 et des connecteurs.

Et plein d'autres choses, existantes ou qui viendront plus tard, avec la familiarisation et l'imagination.